## Operaciones con Enteros (J)

Emplee una estrategia de enteros para encontrar cada respuesta.

 $(-1116) \div (-36) =$   $(+8) \cdot (-37) =$   $(-2520) \div (-56) =$  $(+56) + (-63) =$   $(+72) \times (+83) =$   $(-3480) \div (-58) =$  $(-3920) \div (+40) =$   $(-98) + (+84) =$   $(-45) - (-36) =$  $(+59) + (+11) =$   $(+70) + (-71) =$   $(+42) \times (+46) =$  $(+60) + (+48) =$   $(-84) - (-50) =$   $(-3) + (+97) =$  $(+55) \times (+15) =$   $(-60) \cdot (+25) =$   $(+32) \cdot (-54) =$  $(-420) \div (+10) =$   $(-69) \cdot (-78) =$   $(-15) \div (+69) =$  $(-71) - (+87) =$   $(-28) \times (-60) =$   $(-97) \times (+73) =$  $(-59) + (-37) =$   $(-45) + (-69) =$   $(+51) \times (-49) =$  $(+82) + (+86) =$   $(+62) + (+76) =$   $(-98) \times (+4) =$ 

## Operaciones con Enteros (J) Respuestas

Emplee una estrategia de enteros para encontrar cada respuesta.

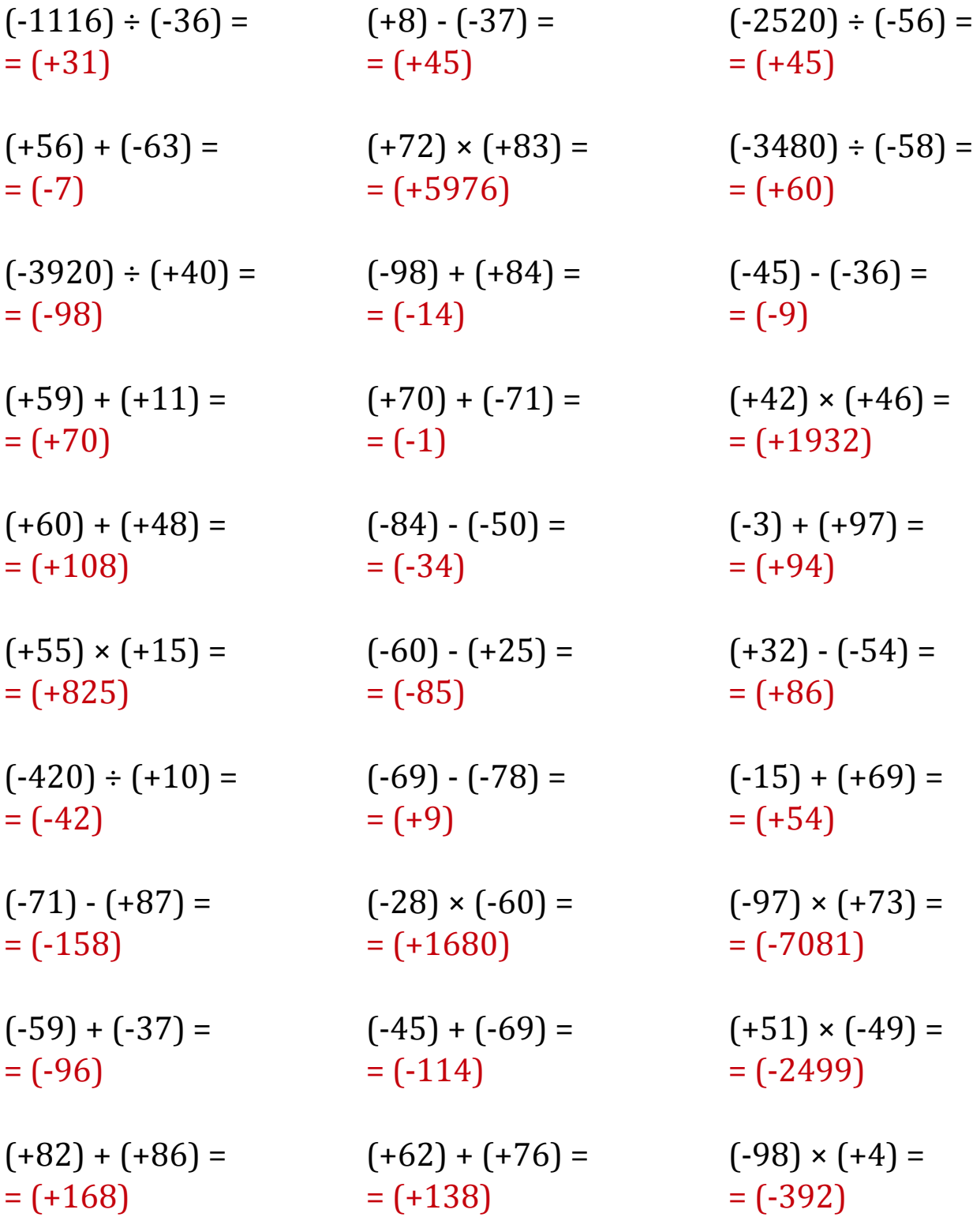

MatesLibres.Com